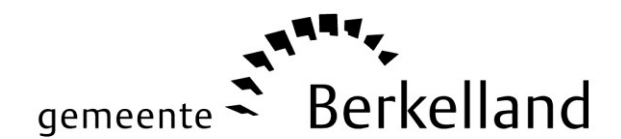

## SCHRIFTELIJKE VRAAG

Indiener: Andra Eisink-Weg GroenLinks

Datum indiening vraag: 21-11-2018

Datum verzending antwoord:

## Formulering:

Begin november is er een persleiding gesprongen van Friesland Campina, waardoor er langere tijd afvalwater de Berkel is ingestroomd. Het afvalwater is pas na een week opgevangen in een voormalig baggerdepot, dat nu onderdeel vormt van het Gelders natuurnetwerk. Dit depot zit nu vol, en naar wij begrepen hebben blijft dit zo. Het waterniveau moet vanzelf zakken, waarna het achtergebleven slib zal worden verwijderd. E.e.a. wordt gemonitord door het waterschap en de ODA.

Op 12 november jl. heb ik al kort met wethouder Bosman over de situatie gesproken. Ik begreep van haar dat zij ook zorg heeft, maar goed geïnformeerd wordt en de indruk heeft dat er adequaat gereageerd is.

Verder heb ik mijn licht opgestoken bij de fractievoorzitter van GroenLinks Lochem. Zij hebben naar aanleiding van het incident een aantal vragen gesteld. Deze vindt u in de bijlage, inclusief beantwoording.

Bovenstaande in overweging nemende, heb ik namens GroenLinks de volgende vragen:

Vraag:

Krijgen wij als gemeente Berkelland de rapportage over het onderzoek naar de milieuschade door de ODA toegezonden?

Antwoord:

Vraag:

Wordt het incident, de handelswijze en de korte, middellange en lange termijn gevolgen ervan besproken door Friesland Campina en het waterschap met het college van Berkelland en Lochem, en evt. provinciale staten? Dus vindt er een evaluatie plaats en worden hier verbeterpunten uit geformuleerd?

Antwoord:

Vraag:

Is er toezicht op het uitvoeren van de verbeterpunten? Wie is de toezichthoudende instantie?

Antwoord:

*Toelichting:*

- *1. Schriftelijke vragen worden kort en duidelijk geformuleerd.*
- *2. Het antwoord volgt binnen 14 dagen nadat ze zijn ingediend bij de griffie.*
- *3. Voor de overzichtelijkheid uw vragen in de daarvoor bestemde vakken plaatsen. Bij elke nieuwe vraag kunt u d.m.v. de tabtoets een nieuwe regel aanmaken. Het antwoord zal dan geplaatst worden bij de desbetreffende vraag.*